ANNALS OF FACULTY ENGINEERING HUNEDOARA - INTERNATIONAL JOURNAL OF ENGINEERING Tome X (Year 2012) - FASCICULE 3 (ISSN 1584 - 2673)

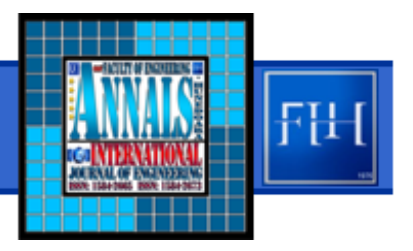

*1.Miriam ANDREJIOVÁ, 2. Zuzana KIMÁKOVÁ* 

# *THE OPEN SOURCE SOFTWARE "R" IN THE STATISTICAL QUALITY CONTROL*

*1,2 TECHNICAL UNIVERSITY IN KOŠICE, FACULTY OF MECHANICAL ENGINEERING, KOŠICE, DEPARTMENT OF APPLIED MATHMEMATICS AND INFORMATICS, SLOVAKIA*

ABSTRACT: In today's modern society, the importance of the word "quality" is markedly increasing, whether it is *product quality from customers' perspective or from the perspective of producers, distributors, service providers, etc. Quality is becoming a very important tool for keeping the customers satisfied and maintaining the competitiveness of producers and organizations. KEYWORDS: statistical process quality control, <sup>R</sup> project*

*INTRODUCTION*

*Quality has recently become a matter of fact in all spheres of life. According to international* standard ISO 9000, "quality is a measure of the degree to which the output achieves the task goals". Quality control is a sum of all means used to meet the quality criteria required by a customer. These *criteria, along with specific requirements on properties of products or services, are gaining an ever increasing importance in the competition fight.* 

*Any production process yields a large amount of recorded data that need to be processed and analyzed. Statistical methods and tools, which are currently considered a powerful means of quality* control, enter the QC process at this point. It is important to be familiar with the basic characteristics *and methods used in applying statistics to quality control. Correct application of these methods is a key element of all phases of process control.* 

*Statistical methods used in statistical process control stem from basic knowledge and principles of the probability theory and mathematical statistics. These methods represent a set of mathematical and statistical tools that facilitate achieving and maintaining a production process at such a level as to ensure product compliance with specified requirements. Statistical methods are usually divided into three categories:* 

- *1. Simple (basic, elementary) statistical methods, i.e. the seven basic quality tools (check sheet, histogram, flowchart, cause‐and‐effect diagram, Pareto chart, scatter diagram, control chart);*
- *2. Semi‐sophisticated statistical methods, such as distribution, estimation theory, hypothesis testing, statistical thinning, the theory of errors, ANOVA, regression and correlation analysis, reliability evaluation methods, or the methods of experiment design and evaluation;*
- *3. Sophisticated statistical methods, such as combined experiment design methods, multidimensional regression and correlation analysis, multifactor analysis, multidimensional statistical methods, time series analysis, or the methods of operational research.*

# *THE "R" PROJECT AND STATISTICAL METHODS OF QUALITY CONTROL IN "R"*

*Computers loaded with appropriate statistical software are used nowadays to analyze and evaluate data. In addition to professional commercial statistical software (e.g. STATISTICA, SAS, or SPSS), there are many other programs that contain basic statistical functions. To this category belongs, for instance, mathematical software (MAPEL, MATHEMATICA), EXCEL spreadsheet software, or OriginLab software for graphical data processing. To some extent, it is possible to substitute open source statistical software like "R" project for these programs.* 

*"R" is a language and an integrated environment for data analysis, statistical and mathematical computing, and graphical data processing and representation. This free software is very similar to the S language and runs on most UNIX/Linux platforms, Macintosh and Windows. "R" belongs to open source software and its latest version can be downloaded directly from its home page at http://www.r‐ project.org/.*

*"R" is a tool for accomplishing many conventional as well as modern statistical computing and analytical tasks. The basic environment contains several standard, recommended packages, and many more are available through the CRAN archive on the home page, including updates.*

*"R" includes a wide variety of statistical quality control techniques. The basic "stats" package, implemented directly in the main menu, can be extended with other statistical quality control packages from the CRAN archive on the home page, such as "qcc" or "qualityTools".*

# *PACKAGE "STATS"*

*The basic statistical "stats" package is one of the default "R" packages. It enables computation of numerical data characteristics. Table 1 lists basic functions (commands) for numerical characteristics of a statistical ensemble.*

| Function  | Characteristics | Function   | Characteristics           |
|-----------|-----------------|------------|---------------------------|
| mean()    | Arithmetic mean | length()   | Ensemble size             |
| median()  | Median          | var()      | Sample variance           |
| mode()    | Mode            | sd()       | Sample standard deviation |
| max()     | Maximum value   | quantile() | Ouantiles                 |
| min()     | Minimum value   | IOR()      | Interguartile range       |
| summary() | Summary         | range (    | Value range (min., max.)  |

*Table1. Computation of basic numerical characteristics within the "stats" package*

*Beside descriptive statistics, the package also offers hypothesis testing, graphical representation of results, and many other statistical methods.*

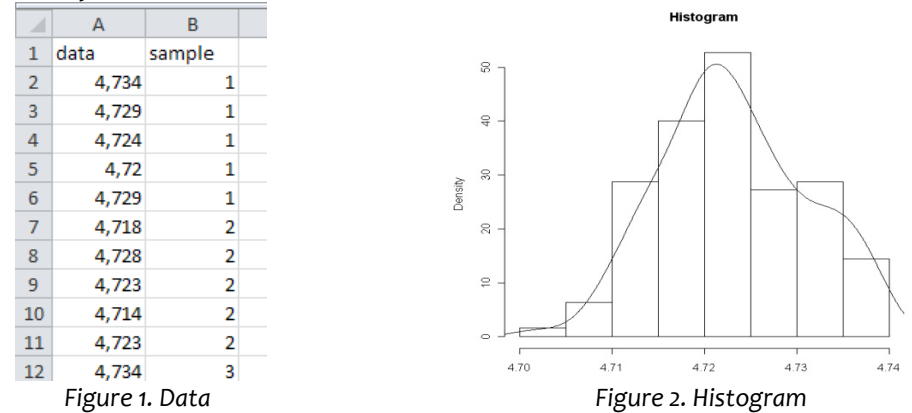

*To demonstrate the package features, we are going to analyze measurements of the diameter* [mm] of a component of a 3D BluRay player drive. We open a new EXCEL file and divide the measured data into 25 subgroups, 5 readings per each subgroup. We label the data to be analyzed "diameter" and *save the file as data.csv.*

*The process analysis starts with loading the prepared data file:*

> table=read.table("data.csv",header=T,sep=";",dec=",")

*Arithmetic mean and sample variance of the "data'" file will be computed as follows:*

>mean(table\$data) [1] 4.723248 > var(table\$data) [1] 6.20751e-05

*In terms of graphical representation, the "stats" package offers a boxplot, a Q‐Q plot, a histogram , a pie chart, and many other types of charts.* 

```
>hist(table$data,nclass=7, prob=T, xlab="Data", main="Histogram"); 
lines(density(table$data))
```
*The prob=T argument represents a probability scale; prob=F means that absolute frequencies are allowed for; nclass=5 determines the number of classes.* 

*The lines(density(x)) function is a probability density function.* >boxplot(table\$data, main="Boxplot Data")

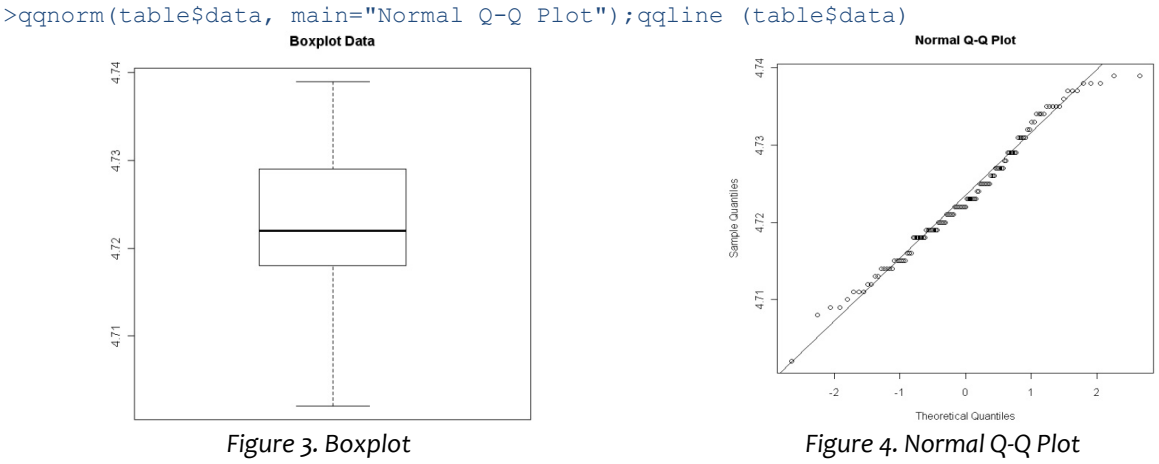

*Normal distribution is the most frequent in industrial practice. The Shapiro‐Wilk normality test (shapiro.test()), included among the basic functions of the "stats" package, can be used for normality testing.* 

```
>shapiro.test(table$data) 
Shapiro-Wilk normality test 
data: table$data 
W = 0.9826, p-value = 0.1089
```
# *PACKAGE "QCC"*

*The latest version 2.2 offers a multitude of functions for computing and plotting of basic quality control charts, CUSUM and EWMA charts, process capability analysis, Pareto analysis, etc.* 

*The qcc() command can be used to create basic types of variable control charts. In the simplest* case, the command can read as follows: qcc(data,type=" "). Control limits are usually set as at a *distance of 3*<sup>σ</sup> *from the centerline. This default setting can be changed by the nsigmas command, e.g. qcc(data, type=" ",nsigmas=2).*

>Data=qcc.groups(table\$data, table\$sample) >Data  $[1, 1]$   $[2, 2]$   $[3, 3]$   $[1, 4]$   $[1, 5]$ 1 4.734 4.729 4.724 4.720 4.729

> 2 4.718 4.728 4.723 4.714 4.723 3 4.734 4.737 4.727 4.723 4.725 4 4.738 4.713 4.726 4.718 4.725 5 4.725 4.720 4.711 4.715 4.727

>objR=qcc(Data,type="R")//R bar chart

*Centerline CL=0.0132, lower control limit LCL=0, and upper control limit UCL=0.0356. The R chart (Figure 5) shows that no value is outside the control limits. We can assume that the variability of the monitored process is under statistical control. To get a control chart for the diameter (X bar chart), we need to change the type of chart, e.g. type="xbar" (Table 2).*

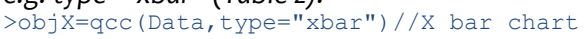

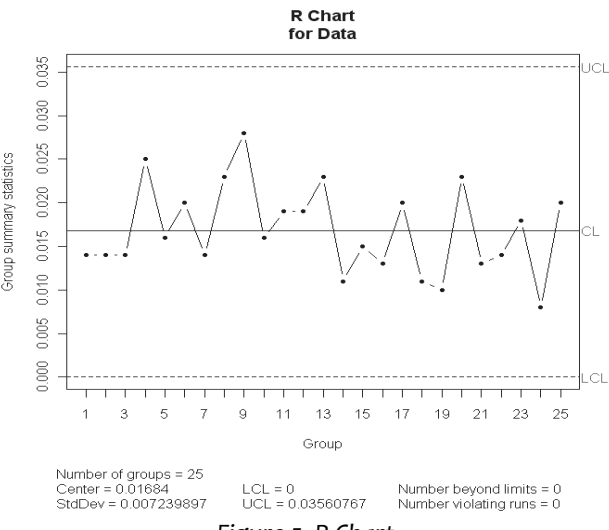

*Figure 5. R Chart*

*Table 2. Types of variable control charts* 

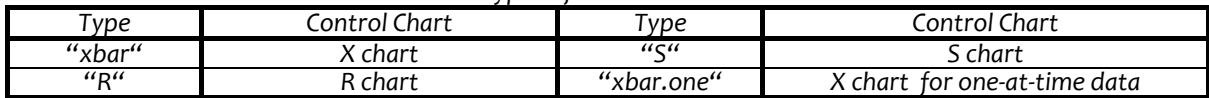

*Attribute control charts can be created by changing the chart type (type="np", or "c","u","p").* 

*A lower specification limit (LSL), an upper specification limit (USL), and a target value (T), given by customer requirements, must be known in order to perform a process capability analysis. Process capability indices are computed by the process.capability() function. In our example, the lower specification limit of LSL=4.70 mm and the upper specification limit of USL=4.74 mm were defined by the spec.limits() command.*

```
> process.capability(objX,spec.limits=c(4.7,4.74)) 
Process Capability Analysis 
Call: 
process.capability(object = objX, spec.limits = c(4.7, 4.74))
Number of obs = 125<br>Center = 4.723248<br>Target = 4.723248Center = 4.723248 LSL = 4.7<br>StdDev = 0.007239897 USL = 4.74StdDev = 0.007239897Capabilityindices: 
Value 2.5% 97.5% 
Cp 0.9208 0.8063 1.0352 
Cp_l 1.0704 0.9483 1.1924 
Cp_u 0.7713 0.6770 0.8656 
\overline{Cp} k 0.7713 0.6589 0.8837
Cpm 0.8402 0.7277 0.9524 
Exp<LSL 0.066% Obs<LSL 0% 
Exp>USL 1% Obs>USL 0%
```
*The program output not only contains the values of individual capability indices, but also their 97.5 percent reliability intervals. A target value of T=4.72 mm, representing the midpoint of the interval* defined by USL and LSL, was used to determine the capability index  $C_{pm}$ . This value can be specified *according to customer requirements using the "target=" function.*

*The graphical output is a histogram with the computed capability indices (Figure 6).* 

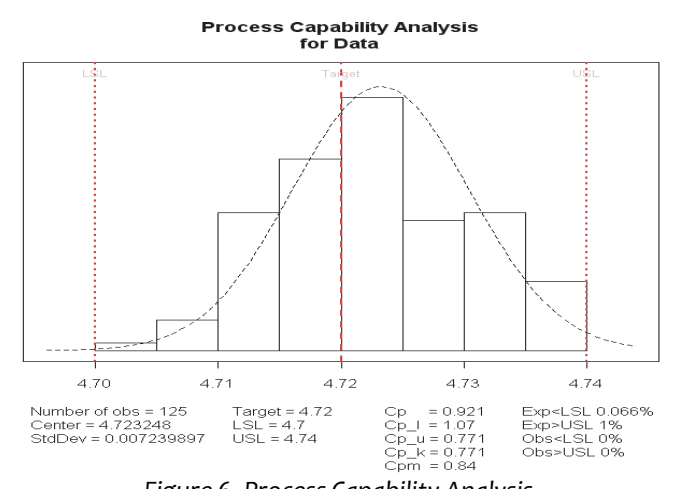

*The older version 2.0 also includes the process.capability.sixpack() function for performing a final process capability analysis (version 2.2 lacks this function).* 

>process.capability.sixpack(objX,spec.l imits=c(4.70,4.74))

*Other functions of the "qcc" package are listed in Table 3.* 

*In the next step, we are going to perform a Pareto analysis and identify the ultimate causes of poor quality. A certain type of product exhibited six types of quality defects during inspection. The variety and frequency of these defects is shown in the table 4.*

*Figure 6. Process Capability Analysis*

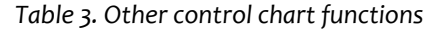

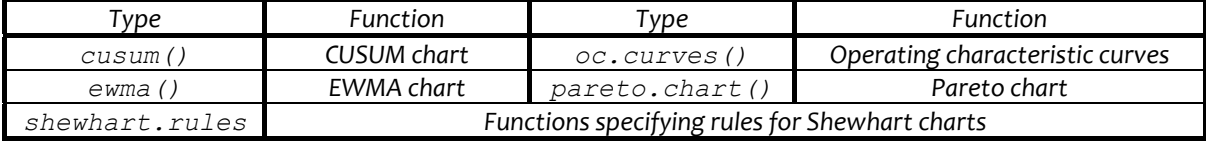

 *Table 4. Defects and their frequency during quality inspection of a certain product* 

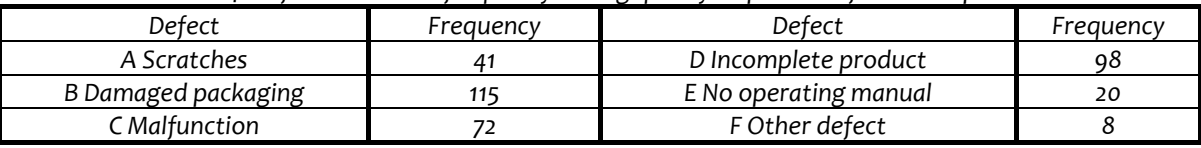

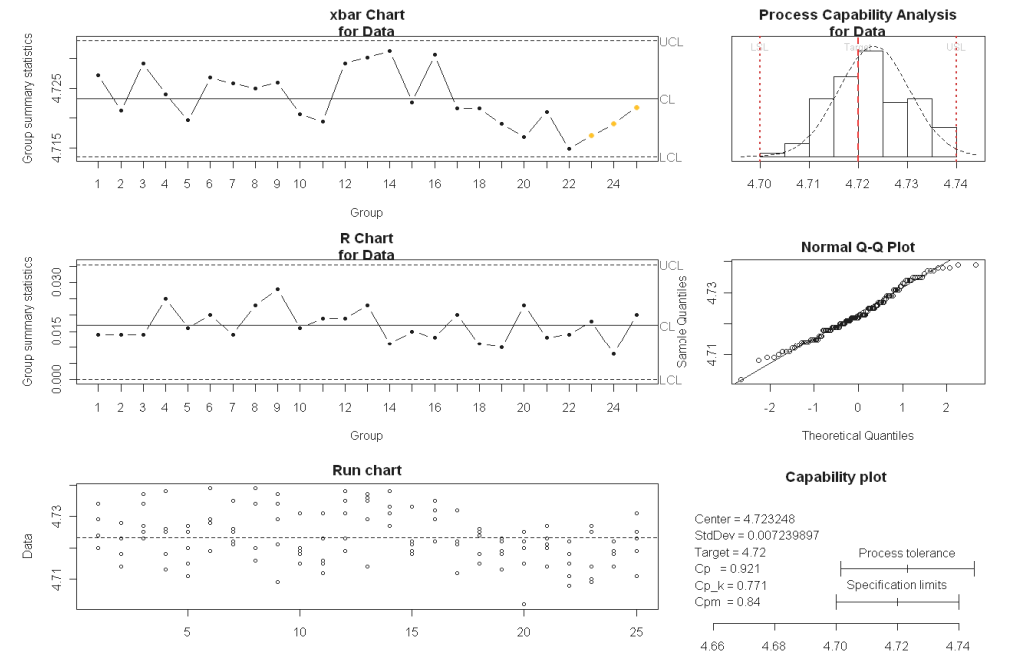

#### *Figure 7. Process Capability Analysis*

Groun

#### *Pareto analysis for defect in R:*

```
> defect=c(41,115,72,98,20,8)<br>> names(defect)=c("A", "B", "C", "D", "E", "F")
> names (defect) = c("A",
> pareto.chart(defect) 
Pareto chart analysis for defect 
       Frequency Cum.Freq. Percentage Cum.Percent.<br>115.000000 115.000000 32.485876 32.485876
   B 115.000000 115.000000 32.485876<br>D 98.000000 213.000000 27.683616
   D 98.000000 213.000000 27.683616 60.169492<br>C 72.000000 285.000000 20.338983 80.508475
   C 72.000000 285.000000 20.338983 80.508475<br>A 41.000000 326.000000 11.581921 92.090395
        A 41.000000 326.000000 11.581921 92.090395 
   E 20.000000 346.000000 5.649718 97.740113<br>F 8.000000 354.000000 2.259887 100.000000
         8.000000 354.000000
```
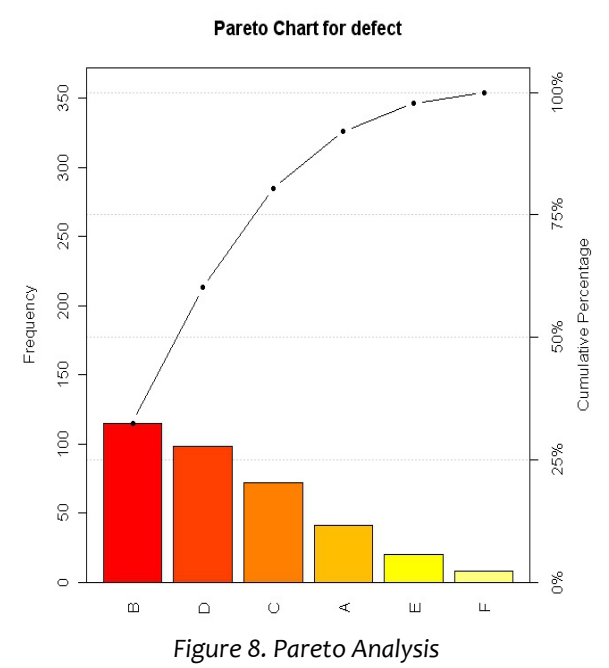

*The result of the analysis is a frequency chart, the graphical output being a Pareto chart with a Lorenz curve. According to the analysis, the root causes of poor quality are defects B, D and C.*

#### *PACKAGE "QUALITYTOOLS"*

*The "qualityTools" package contains methods connected with the DMAIC model (Define, Measure, Analyze, Improve, Control) of the Six Sigma method. Among the tools included within this package are: process capability analysis in case of normal or other than normal distribution, measurement system analysis (repeatability, reproducibility), Pareto analysis, distribution functions, experiment design, etc.* 

*Measurement capability analysis based on variation analysis is a part of the package. Let's take three randomly selected operators and ten randomly selected samples, each of the operators measuring each sample twice. The measurement system capability can be analyzed using the gageRRDesign(), gageRR()and plot() functions.*

```
>library(qualityTools)\\ installation package qualityTools
>design = gageRRDesign(Operators=3, Parts=10, Measurements=2, randomize=FALSE) 
>response(design)=c(10.96,10.99,10.94,10.90,10.89,10.85,10.67,10.68,10.71,10.35,10.42,
10.36,10.71,10.73,10.73,10.82,10.80,10.75,10.55,10.54,10.48,10.65,10.64,10.65,10.46,10
.45,10.42,10.55,10.57,10.55,10.97,10.96,10.91,10.89,10.93,10.84,10.68,10.74,10.64,10.4
0,10.39,10.33,10.68,10.72,10.65,10.81,10.84,10.76,10.56,10.60,10.49,10.63,10.69,10.66,
10.47,10.43,10.45,10.57,10.54,10.53)
```

```
>analysis = gageRR(design)
```

```
AnOVa Table - crossedDesign
```
Df SumSq MeanSq F valuePr(>F) Operator 2 0.01886 0.009432 15.8515 2.005e-05 \*\*\*<br>Part 9 1.87130 0.207922 349.4494 < 2.2e-16 \*\*\* 9 1.87130 0.207922 349.4494 < 2.2e-16 \*\*\* Operator:Part 18 0.01080 0.000600 1.0087 0.4778 Residuals 30 0.01785 0.000595 --- Signif. codes: 0 '\*\*\*' 0.001 '\*\*' 0.01 '\*' 0.05 '.' 0.1 ' ' 1 ----------

```
AnOVa Table WithoutInteraction - crossedDesign 
              Df SumSq MeanSq F valuePr(>F)<br>2 0.01886 0.009432 15.80 5.344e-06 ***
Operator 2 0.018860.009432
```

```
Part 9 1.87130 0.207922 348.31 < 2.2e-16 ***
Residuals 48 0.02865 0.000597 
--- 
Signif. codes: 0 '***' 0.001 '**' 0.01 '*' 0.05 '.' 0.1 ' ' 1
```
# Gage R&R

----------

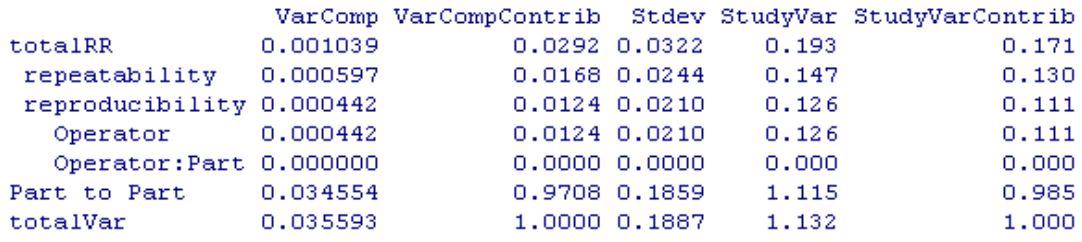

*Figure 9: Output of Gage R&R*

*It follows from the first ANOVA chart results that the interaction between the operators and the samples is insignificant (p‐value=0.4778). Since the interaction is insignificant, modeling will be repeated without interactions. Based on a study, the standard deviation of the process was estimated at 0.193 (Figure 9). Next results indicate that repeatability and reproducibility (R&R) represent 2.92 percent of the total variance caused by the measurement process, where 1.68 percent is repeatability (equipment variability) and 1.24 percent reproducibility (operator variability). The remaining 97.08 percent represents part to part variability. The graphical output is shown in Figure 10.* > plot(analysis)

*© copyright FACULTY of ENGINEERING ‐ HUNEDOARA, ROMANIA 223*

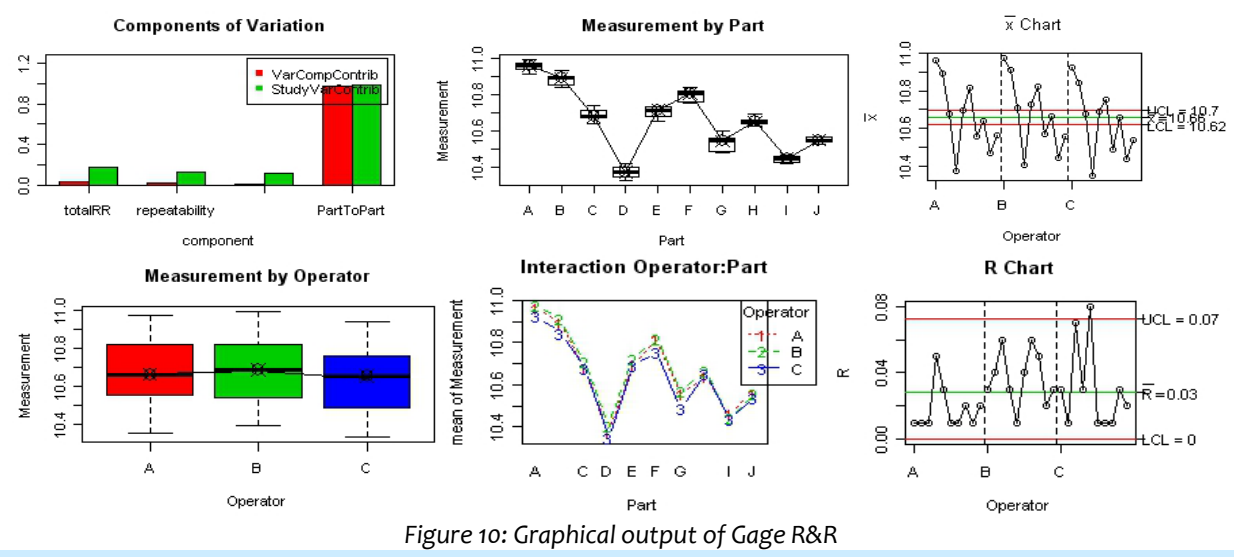

# *OTHER PACKAGES*

*There are also other packages for process quality assessment through statistical methods that can be installed additionally from the CRAN archive, which currently holds about 500 libraries, containing also extension (special) functions:*

 *Hmisc, pastecs, psych – descriptive statistics; Outliers – testing of extreme values and outliers; fBasics, nortest – normality testing; lmtest – linear regression; tseries, forecast – time series analysis; IQCC, QCnalyst – statistical quality control, Shewhart control charts, reliability indices, etc.* 

### *CONCLUSIONS*

*In today's modern society, the importance of the word "quality" is markedly increasing, whether it is product quality from customers' perspective or from the perspective of producers, distributors, service providers, etc. Quality is becoming a very important tool for keeping the customers satisfied and maintaining the competitiveness of producers and organizations. Statistical methods and tools are a powerful quality control means, and their correct application represents a very important aspect of all process control phases. The result of their application is an analysis that forms a basis for continuous improvement as well as adopting process control measures.* 

*Computers loaded with appropriate statistical software are used nowadays in statistical quality* control. Users may find the open-source R software complicated at first, but the detailed manuals and *various discussion forums contain a lot of useful information that even beginners can easily look up to* grasp the basic principles of R. A big advantage of R is its neither financially nor time limited accessibility *to general public. In many cases, R can be considered a satisfactory replacement for professional commercial statistical software.*

#### *REFERENCES*

- [1.] Hrubec, J., Virčíková, E. a kol.: Integrated Management System (in Slovak). Nitra SPU, Nitra 2009, 543 p.
- [2.] Nenadál, J., Noskievičová, D., Petríková, R., Plura, J., Tošenovský, J.: Modern quality management (in Czech). *Praha, Management Press Praha, 2008, 377 p.*
- *[3.] Roth, T.: Package "qualityTools". In: http://cran.r‐project.org/web/packages/qualityTools/qualityTools.pdf*
- *[4.] Scrucca, L.: Package "qcc". In: http://cran.r‐project.org/web/packages/qcc/qcc.pdf.*
- *[5.] Verzani, J.: Using R for Introductory statistics. In: http:// www.math.csi.cuny.edu*

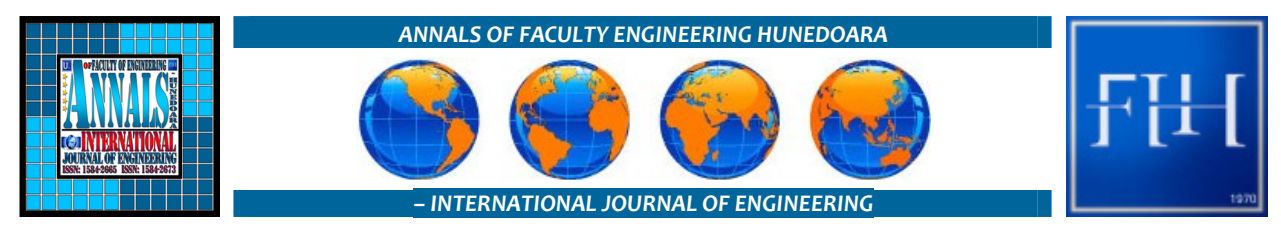

*copyright © UNIVERSITY POLITEHNICA TIMISOARA, FACULTY OF ENGINEERING HUNEDOARA, 5, REVOLUTIEI, 331128, HUNEDOARA, ROMANIA http://annals.fih.upt.ro*